**DEUTSCH** 

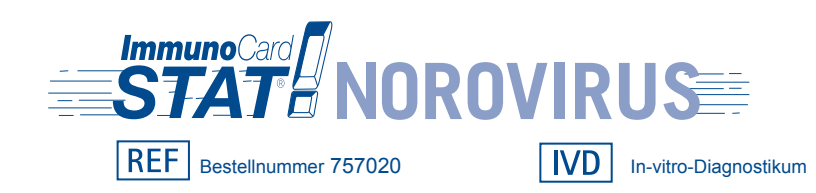

# **SCHNELLER IMMUNOASSAY ZUM NACHWEIS VON NOROVIRUS-ANTIGENEN IM MENSCHLICHEN STUHL**

#### **BEABSICHTIGTE NUTZUNG**

Der Immuno*Card* STAT! Norovirus-Immunoassay ist ein *in-vitro* Schnelltest zum qualitativen Nachweis von Norovirus-Antigenen im menschlichen Stuhl. Die Testergebnisse sollen bei der Diagnose einer Gastroenteritis in Verbindung mit dem Norovirus helfen.

# **ZUSAMMENFASSUNG UND ERKLÄRUNG DES TESTS**

Noroviren sind die wesentliche Ursache von akuter Gastroenteritis, sie sind für die Ausbrüche in geschlossenen und belebten Umgebungen wie z.B. Schulen, Krankenhäusern, Pflegeheimen und Kreuzfahrtschiffen<sup>1,2,3</sup> verantwortlich. Bei Kindern sind Noroviren nach dem Rotavirus<sup>4</sup> die zweithäufigste Ursache für Gastroenteritis. Normalerweise entwickeln Menschen mit einer Noroviren-Infektion Diarrhoe und Bauchschmerzen und fangen innerhalb von 24 bis 48 Stunden an zu brechen. Die Symptome des Norovirus halten einen oder zwei Tage an und die meisten Menschen erholen sich ohne jegliche Behandlung. Insbesondere Kinder, ältere Menschen und Menschen mit Grundleiden, Erbrechen und Diarrhoe können ernsthaft dehydriert werden und dies erfordert ärztliche Behandlung. Noroviren sind hoch ansteckend und werden im Allgemeinen durch Essen oder Wasser verbreitet, die durch Fäkalien verunreinigt wurden. Die Infektion kann sich ebenso durch den engen Kontakt mit einer infizierten Person übertragen. Durch Noroviren bedingte Ausbrüche von Gastroenteritis sind häufiger als Ausbrüche aufgrund von bakteriellen Erregern, können nur schwer kontrolliert werden und halten lange an, der Norovirus aufgrund der geringen infektiösen Dosis übertragen wird, sehr ausdauernd ist und resistent gegen Desinfektion und Chlorieren ist. Aufgrund ihrer Kapsidgensequenz (VP1) können menschliche NV-Stämme in zwei Genogruppen (GI und GII)<sup>5</sup> unterteilt werden.

# **BIOLOGISCHE GRUNDSÄTZE**

Der Immuno*Card* STAT! Norovirus-Immunoassay erkennt die Gegenwart von Norovirus-Antigenen im Stuhl. Die mit dem beiliegenden Tupfer eingeholte Patientenprobe wird im Probenverdünnungsröhrchen verdünnt. Die Suspension wird vermischt und 3 Tropfen werden in die **Proben**öffnung der Vorrichtung gegeben. Die Probe vermischt sich mit Latexpartikeln (blau), die mit monoklonalen Antikörpern Anti-NV-GI (Norovirus Genogruppe I) und Anti-NV-GII (Norovirus Genogruppe II) beschichtet sind und migriert entlang der Membran durch die **Test-** [immobilisierte monoklonale Antikörper Anti-NV-GI, Anti-NV-GII und Anti-NV (das sowohl mit GI als auch GII reagiert)] und **Kontroll-** (immobilisiertes Kaninchen-anti-Maus-Immunglobulin)-Linien. Nach 15 Minuten werden die **Test-** und **Kontroll**zonen auf Gegenwart von blauen Linien auf der Membranoberfläche geprüft. Falls Norovirus in der Probe vorhanden ist, bildet er einen Komplex mit dem Capture-Antikörper und den Latexpartikeln, die mit monoklonalen Antikörpern beschichtet sind, was visuell als eine blaue Linie in der **Test**zone erkennbar ist. Das Fehlen der blauen Linie in der **Test**zone weist auf ein negatives Ergebnis hin. Die **Kontroll**linie dient als verfahrenstechnische Kontrolle und stellt sicher, dass die Probe die angemessene Entfernung entlang der Membran migriert ist und der Test funktioniert hat.

## **REAGENZIEN/MATERIALIEN BEILIEGEND**

- 1. **Testkarten:** einzeln in Folie verpackte Vorrichtungen, die monoklonale Antikörper Anti-NV-GI (Genogruppe I), Anti-NV-GII (Genogruppe II) und Anti-NV (Genogruppe I und II) (**Test**zone), immobilisiertes Kaninchen-anti-Maus-Immunglobulin (**Kontroll**zone) und eingebettete monoklonale Antikörper Anti-NV-GI und Anti-NV-GII verbunden zu Latexpartikeln enthalten.
- 2. **Probenverdünnungspuffer/Negative Kontrolle Röhrchen:** Pufferlösung mit Netzmittel und 0,08 Natriumazid als Konservierungsmittel (400 μl/Röhrchen)
- 3. **Tupfer:** nicht sterilisierte Baumwoll-/Rayon Auftragestäbchen für die Stuhlprobe
- 4. **Tropfkappe mit Filter:** Plastikkappen mit Tropf- und integriertem Filter zur Probenfilterung und Ausgeben *Die maximale Zahl der mit diesem Testkit durchführbaren Tests ist auf der äußeren Schachtel angegeben.*

# **NICHT BEILIEGENDES MATERIAL**

- 1. **Positivkontrolle (Katalog Meridian # 757001, 1 Tupfer):** Baumwolle-/Rayon Tupfer mit rekombinanten, nicht infektiöser Norovirus-Antigenen.
- 2. **Schaltuhr**

#### **VORSICHTSMASSNAHMEN**

- 1. Sämtliche Reagenzien sind ausschließlich für die In-vitro-Diagnostik bestimmt und sind anwendungsbereit.<br>2. Die Reagenzkonzentration die Inkubationszeiten und –temperaturen (15-30°C) wurden binsichtlich
- 2. Die Reagenzkonzentration, die Inkubationszeiten und –temperaturen (15-30°C) wurden hinsichtlich der Empfindlichkeit und der Spezifität optimiert. Die besten Ergebnisse werden durch Beachten dieser Eigenheiten erhalten. Nach Testbeginn müssen die folgenden Schritte ohne Unterbrechung durchgeführt werden.
- 3. Stuhlproben müssen gründlich vermengt werden, um vor der Probennahme eine repräsentative Probe sicherzustellen. Verwenden Sie keinen ausgetrockneten Stuhl.
- 4. Zum Einholen einer Stuhlprobe müssen die dem Immuno*Card* STAT! Norovirus-Kit beiliegenden Baumwoll-/ Rayon Tupfer verwendet werden. Diese Tupfer dienen speziell der Stuhlentnahme und der Verwendung mit diesem Test. Diese Tupfer dürfen für keine sonstige Anwendung verwendet werden. Verwenden Sie den Tupfer zum Einholen des aus dem Körper ausgeschiedenen Stuhls. Verwenden Sie keine Rektaltupfer für diesen Test.
- 5. Die Verdünnung des Stuhls muss wie beschrieben erfolgen. Übermäßige Inokulation des Stuhls im Probenverdünnungspuffer kann den Filter in der Tropfkappe verstopfen und eine Applikation der Probe auf die Testkarte verhindern. Eine exzessive Menge der eingeholten Probe kann die Bewegung in der Testkarte einschränken und somit ein ungültiges Ergebnis hervorbringen. Falls der Filter in der Tropfkappe oder die Membran in der Testkarte verstopft, holen Sie eine neue Probe in einem neuen Probenverdünnungsröhrchen ein und stellen Sie sicher, die angegebene Menge der Probe einzuholen.
- 6. Nach Zugabe der Stuhlprobe in das Probenverdünnungsröhrchen schließen Sie die Tropfkappe gut und testen sofort ohne Verzögerung.
- 7. Ein dunkler Stuhl kann die Testkartmembran färben und das Ablesen der Ergebnisse erschweren.<br>8. Patientenproben und gebrauchte Immuno Card STATI- Norovirus-Testkarten können infektiöse Erre 8. Patientenproben und gebrauchte Immuno*Card* STAT!- Norovirus-Testkarten können infektiöse Erreger enthalten
- und sollten als möglicher biologischer Gefahrenstoff entsorgt werden.
- 9. Lagern Sie die Testbestandteile bei 2-30°C, nicht dem direkten Sonnenlicht aussetzen. Nicht einfrieren.
- 10. Der Test darf nicht nach dem Verfallsdatum verwendet werden. Die Reagenzien aus Testkits verschiedener Chargennummern NICHT gegeneinander austauschen.
- 11. Die Testbestandteile und Proben sollten vor Durchführung eines Tests Raumtemperatur (15-30°C) angenommen haben, da kalte Reagenzien und/oder Proben die Empfindlichkeit des Assay mindern könnten. Die Reagenzien müssen sich nach der Kühlung 20-30 Minuten lang erwärmen.
- 12. Vor Durchführung des Tests sollten Sie prüfen, dass die Tupfer, Testkarten, Probenverdünnungsröhrchen und Tropfkappen mit Filter nicht beschädigt oder ungewöhnlich sind. Bei Beschädigung nicht verwenden.
- 13. Falls das Probenverdünnungspuffer Luftblasen am Boden des Röhrchens aufweist, klopfen Sie das Röhrchen leicht gegen eine Arbeitsfläche, um die Blasen zu entfernen, bevor Sie den Aluminiumaufkleber entfernen.
- 14. Bei Auftragen der Probe auf die Testkarte muss das Probenverdünnungsröhrchen senkrecht gehalten werden, um die richtige Tropfgröße zu garantieren.
- 15. Die Testanweisungen sollten vor Durchführung eines Tests sorgfältig gelesen werden.

#### **HALTBARKEIT UND LAGERUNG**

Das Verfallsdatum ist auf dem Etikett des Kits angegeben. Die Testbestandteile müssen vor Ablauf des Datums verwendet werden.

Lagern Sie den Test bei 2-30°C.

# **VERFAHRENSTECHNISCHE HINWEISE**

- 1. Die Immuno*Card* STAT! Norovirus-Testkarte ist in dem folgenden Diagramm dargestellt.
- 2. Die Stapelverarbeitung der Proben ist möglich, falls die richtige Inkubationszeit für jede Probe gewahrt wird. 3. Die **Kontroll**zone für jede Probe ist eine verfahrenstechnische Kontrolle zum Testen der richtigen Strömungseigenschaften der Probe und des Reagenz sowie der Reagenzergebnisse.

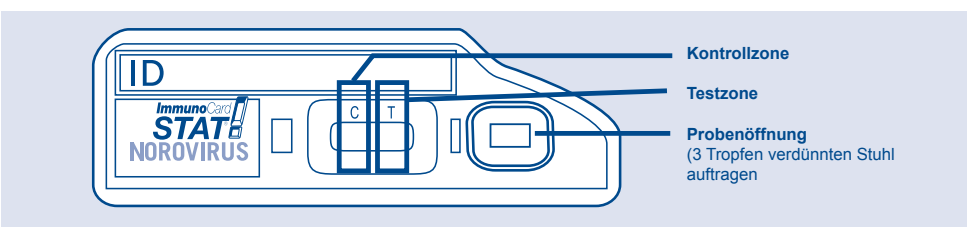

#### **REAGENZVORBEREITUNG**

- Alle Reagenzien sind bereit zur Anwendung (keine Verdünnung mehr erforderlich).
- 2. Nach Lagerung des Tests in einem Kühlschrank, sollten die Testbestandteile vor Verwendung Raumtemperatur angenommen haben (15-30°C).
- 3. Nach Entfernen der Testkarte aus der Folie oder Entfernen des Aluminiumaufklebers vom Probenverdünnungsröhrchen, müssen diese sofort verwendet werden.

4. Je nach Anzahl der zu testenden Proben muss die jeweilige Anzahl an Tupfern zum Einholen der Probe vorbereitet werden, sowie auch die Probenverdünnungsröhrchen, die Tropfkappen mit Filter und die Testkarten vorbereitet werden müssen.

# **PROBEENTNAHME UND ABWICKLUNG**

Die besten Ergebnisse werden bei kurzfristiger Entnahme der Proben nach Auftreten der Symptome erzielt, die Norovirus-Konzentration im Stuhl ist 1-4 Tage nach Auftreten der Symptome am höchsten. Stuhl NICHT in Transportmedien oder Konservierungsmitteln VERWENDEN.

Stuhlproben können entsprechend der vom Labor normalerweise verwendeten Methode entnommen werden, falls keine Verdünnung der Proben erfolgt. Die Probe kann in einen sauberen, leeren Behälter gegeben werden.

Die Probe sollte nach der Entnahme so bald wie möglich getestet werden, kann jedoch vor dem Testen bei 2-8°C bis zu 24 Stunden gelagert werden,

Falls der Test nicht innerhalb dieses Zeitraums durchgeführt werden kann, sollte die Probe vor dem Test in einem nicht abtauenden Gefrierschrank (-20°C oder weniger) eingefroren werden,

# **TESTVERFAHREN**

*Dieser Test sollte von qualifiziertem Personal entsprechend der geltenden lokalen behördlichen Anforderungen durchgeführt werden.*

**Hinweis: Alle Bestandteile müssen vor Verwendung eine Temperatur von 15-30°C aufweisen.**

- 1. Entfernen Sie den Aluminiumaufkleber vom Probenverdünnungsröhrchen.<br>2. Probeverdünnung: 2. Probeverdünnung:
	- entnehmen Sie die Stuhlprobe mit dem im Kit enthaltenen Tupfer, wie in dem folgenden Diagramm dargestellt. Tupfer anderer Lieferanten wurden nicht geprüft.
		- **Wässeriger Stuhl:** sorgfältig entnehmen und über die gesamte Baumwoll-/Rayonfläche einweichen lassen.
- Der Stuhl sollte, wie im Diagramm dargestellt, vom Baumwoll-/Rayon-Tupfer absorbiert sein.
- **Fester oder loser Stuhl:** geringe Entnahme, damit die Baumwoll-/Rayonfläche bedeckt ist, und drehen Sie den Tupfer einige Male.

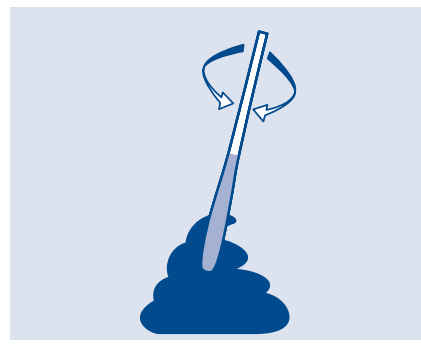

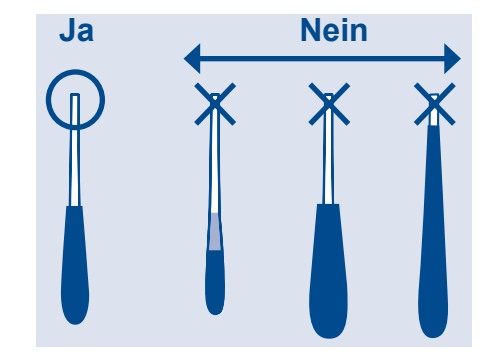

- 3. Geben Sie den Tupfer sofort in das Probenverdünnungsröhrchen.
- 4. Mischen Sie die Lösung durch kräftiges Drehen des Tupfers gegen die Seitenwand des Probenverdünnungsröhrchens.
- 5. Den Tupfer beim Entnehmen an die Röhrchenwand drücken, um so viel Flüssigkeit wie möglich auszupressen. Den Tupfer entsorgen.
- 6. Bringen Sie die Tropfkappe mit Filter fest auf dem Probenverdünnungsröhrchen an. 7. Entnehmen Sie die Testkarte aus der Folie. Kennzeichnen Sie die Probe. Nur eine Karte pro Probe oder Kontrolle verwenden.
- 8. Drehen Sie das Röhrchen um und geben Sie 3 Tropfen der verdünnten Probe in die **Proben** öffnung der Testkarte.
- 9. 15 Minuten bei 15-30°C inkubieren.<br>10. HINWEIS: Während der 15-minütig
- 10. HINWEIS: Während der 15-minütigen Inkubation müssen die verdünnten Proben sich hinter die **Kontroll**zone bewegen.
- 11. Am Ende der Inkubationszeit sofort die Kontroll- und Testzonen ablesen, ob sie blaue Linien aufweisen.

# **EXTERNE KONTROLLTESTS**

**Positivkontrolltupfer** (Katalog Meridian # 757001) und **Probenverdünnungspuffer/Negativkontrolle** dienen der externen Prüfung der Qualitätskontrolle, wie in Abschnitt QUALITÄTSKONTROLLE angegeben.

**Positivkontrolltest:** nach Entfernen des Positivkontrolltupfers aus der Folie muss dieser direkt in das Probenverdünnungsröhrchen gegeben werden. Weiter wie für eine Patientenprobe wie in Punkt 4 des Abschnitts TESTVERFAHREN angegeben.

**Negativkontrolltest:** Entfernen Sie den Aluminiumaufkleber vom Probenverdünnungsröhrchen. Weiter wie für eine Patientenprobe wie in Punkt 6 des Abschnitts TESTVERFAHREN angegeben.

Die Positivkontrolle sollte visuell erkennbare blaue **Test-** und blaue **Kontroll**linien aufweisen.

Die Negativkontrolle sollte eine visuell erkennbare blaue **Kontroll**linie aufweisen. Es sollte keine **Test**linie vorhanden sein.

# **AUSWERTUNG DER ERGEBNISSE**

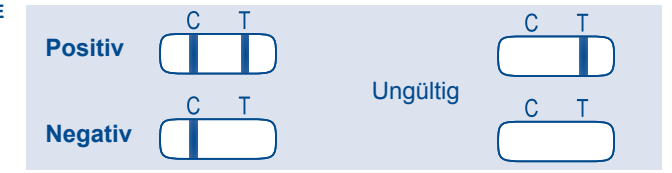

**Positives Testergebnis:** Visuell erkennbare blaue **Test**- und **Kontroll**linien. Die Ausbildung einer Testlinie weist (selbst bei sehr schwacher Ausprägung) auf das Vorliegen von Norovirus-Antigenen hin.

**Negatives Testergebnis:** Visuell erkennbare blaue **Kontroll**linie. Es ist keine **Test**linie vorhanden. Ein negatives Ergebnis zeigt an, dass keine Norovirus-Antigene vorhanden sind oder mengenmäßig zu gering sind, um erkannt werden zu können.

**Ungültiges Testergebnis:** keine visuell erkennbare blaue **Kontroll**linie, mit oder ohne visuell erkennbare blaue **Test**linie.

Ungültige Ergebnisse können aufgrund eines Problems des Reagenzes/der Karte, eines Verfahrensfehler oder einer übermäßigen Inokulation des Stuhls im Probenverdünnungspuffer während der Probenverdünnung auftreten. Verdünnen Sie den Stuhl erneut und wiederholen Sie den Test.

# **QUALITÄTSKONTROLLE**

Vor jedem Gebrauch sollten die Testbestandteile visuell auf offensichtliche Anzeichen mikrobieller Kontamination, Erfrieren oder Undichte überprüft werden. Keine kontaminierten oder verdorbenen Reagenzien verwenden.

# 1. **Interne Kontrolle**

 Eine interne verfahrenstechnische Kontrolle ist in jeder Testkarte enthalten und wird somit bei jedem Test ausgewertet. Eine blaue Kontrolllinie dient der internen verfahrenstechnischen Kontrolle und zeigt an, dass der Test richtig ausgeführt wurde, dass ein angemessener Fluss erfolgte und die Testreagenzien zum Zeitpunkt der Verwendung reaktiv waren.

2. **Externe Kontrollen**

 Externe (positive und negative) Kontrollen dienen zur Überprüfung der Reagenzreaktivität und sollten entsprechend der Anforderungen des Labors oder der zuständigen lokalen, staatlichen oder nationalen Akkreditierungsbehörden getestet werden. Zu diesem Zweck wird die Verwendung der Positivkontrolle (Katalog Meridian # 757001) und der Negativkontrolle (Probenverdünnungsröhrchen) empfohlen. Die Positiv- und Negativkontrollen sollten nach Erhalt des Kits gestestet werden. Danach ist die verfahrenstechnische Kontrolle, die bei jedem Test durchgeführt wird, ausreichend zur Prüfung der Vollständigkeit des Reagenz und der Assay-Reaktivität.

 Falls die Kontrollen nicht die erwarteten Ergebnisse liefern, bedeutet dies eventuell, dass eines der Reagenzien oder Bestandteile zum Zeitpunkt der Verwendung nicht mehr reaktiv war, der Test nicht richtig durchgeführt wurde oder dass keine Reagenzien oder Proben hinzugefügt wurden. Anweisungen zur Durchführung dieser Kontrolltests finden Sie im Abschnitt EXTERNE KONTROLLTESTS. Positive und negative Reaktionen sind im Abschnitt AUSWERTUNG DER ERGEBNISSE beschrieben. Das negative Kontrollreagenz sollte eine blaue Kontrolllinie ohne Testlinien hervorbringen. Die Positivkontrolle enthält Norovirus-Antigene und sollte eine blaue Kontrolllinie und eine blaue Testlinie hervorbringen.

Falls die erwarteten Kontrollreaktionen nicht erfolgen, wiederholen Sie die Kontrolltests mit dem ersten Schritt, dass Sie die Ursache des Fehlers ermitteln. Falls der Kontrollfehler wiederholt auftritt, sollten Sie Ihren Händler vor Ort um technische Hilfe bitten.

#### **ERWARTETE WERTE**

Der Immuno*Card* STAT! Norovirustest erkennt die Gegenwart von Norovirus-Antigenen im Stuhl. Die erwarteten Werte für eine jeweilige Population sollte für jedes Labor festgelegt werden. Die Positivitätsrate kann je nach Alter des Patienten, geographischer Lage, Jahreszeit, Art der Probeentnahme, Bearbeitung oder Transport, dem allgemeinen Gesundheitsumfeld, dem untersuchten Patientenbestand und dem umlaufenden Norovirus-Genotyps variieren. Noroviren sind als wichtige Ursache akuter, nicht bakterieller Ausbrüche von Gastroenteritis in allen Altersgruppen bekannt. Bei Kindern sind Noroviren nach dem Rotavirus die zweithäufigste Ursache für Gastroenteritis. Ausbrüche von Noroviren sind in zahlreichen Umgebungen bekannt, insbesondere in mehr oder weniger geschlossenen Gemeinschaften wie Familien, Schulen, Alterheimen, Krankenhäusern, Hotels und Kreuzfahrtschiffen bekannt. Zudem wurde der Virus in sporadischen Fällen von Gastroenteritis erkannt. Während die meisten der Ausbrüche zu bestimmten Jahreszeiten erfolgen, erfolgen sporadische Fälle über das gesamte Jahr<sup>6</sup> .

## **EINSCHRÄNKUNGEN DES VERFAHRENS**

- 1. Immuno*Card* STAT! Norovirus dient speziell der Erkennung von Norovirus-Antigenen im Stuhl. Wie bei allen *In-Vitro*-Diagnoseverfahren sollten die Testergebnisse von einem Arzt in Zusammenhang mit zusätzlichen klinischen Informationen interpretiert werden.
- 2. Ein positives Ergebnis schließt nicht die Gegenwart anderer infektiöser Organismen aus.
- 3. Mekoniumstuhl oder von Neugeborenen (ein Monat oder jünger) entnommener Stuhl sollte nicht getestet werden, da dies zu falschen positiven Ergebnissen führen kann.
- 4. Falls nicht genügend Stuhl in den Probenverdünnungspuffer gegeben wird, kann ein falsches negatives Testergebnis entstehen. Die Zugabe von zu viel Stuhl kann aufgrund der Hemmung des richtigen Probeflusses zu ungültigen Testergebnissen führen.
- 5. Nach Darmspülung entnommener Stuhl ist nicht empfehlenswert, da die Leistungseigenschaften noch nicht ausgewertet sind und seine Verwendung die Testergebnisse verfälschen könnte. Eine nach der Einnahme von Nahrungsmitteln mit Geliermitteln zur Schluckerleichterung entnommene Stuhlprobe kann den Test beeinflussen und wird nicht empfohlen.

# **SPEZIFISCHE LEISTUNGSDATEN**

Der Immuno*Card* STAT! Norovirustest wurde anhand von 172 Fäkalienproben von gesunden Personen und Patienten mit Symptomen von Gastroenteritis ausgewertet. Alle Proben wurden mit Immuno*Card* STAT! Norovirus getestet und mit RT-PCR als Referenztest verglichen. Insgesamt 112 Stuhlproben hatten mit RT-PCR ein positives Ergebnis hinsichtlich der Gegenwart von Norovirus, und 60 Stuhlproben wurden von RT-PCR negativ getestet. Diese Testergebnisse sind in der folgenden Tabelle festgehalten:

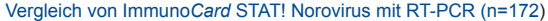

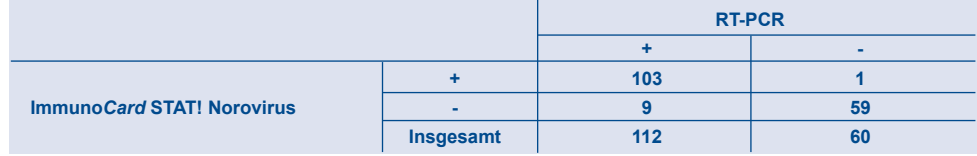

Empfindlichkeit: 92.0% (95% Konfidenzintervall 85.3%-96.3%) Spezifität: 98.3% (95% Konfidenzintervall 91.1%-100%) Negativer Vorhersagewert (NV): 86.8% (95% Konfidenzintervall 76.4%-93.8%) Positiver Vorhersagewert (PV): 99.0% (95% Konfidenzintervall 94.8%-100%)

#### **REPRODUZIERBARKEIT**

Die Reproduzierbarkeit innerhalb einer Analyseserie wurde ausgewertet. Eine starke und eine schwache Positivkontrolle für Norovirus GI und eine starke und eine schwache Positivkontrolle für Norovirus GII wurden mit Immuno*Card* STAT!- Norovirus in jeweils 5 gleichzeitigen Tests getestet. Die **Test**linie der Immuno*Card* STAT! Norovirus-Vorrichtung zeigte eine Reproduzierbarkeit von 100% für die starken und schwachen positiven Proben für GI und GII in allen Tests. Eine negative Kontrollprobe wurde in 5 gleichzeitigen Tests getestet und alle Testergebnisse wurden als negativ bestätigt.

# **KREUZREAKTIVITÄT**

Der Immuno*Card* STAT! Norovirustest wurde auf Spezifität ausgewertet, indem die unten aufgeführten bakteriellen und viralen Referenzstämme verwendet wurden:

# **Bakterien**

Die Kreuzreaktivität wurde nicht mit den folgenden Diarrhoe verursachenden Bakterien, Darmflorabakterien oder sonstigen Bakterien, die nosokomiale oder opportunistische Infektionen 1X10°CFU/mL) verursachen, beobachtet:

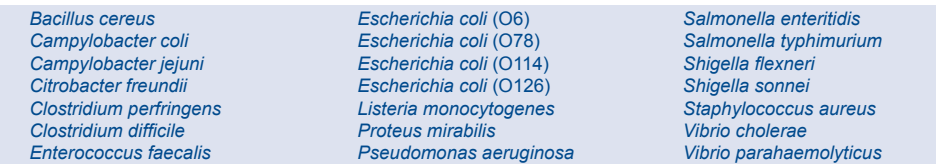

# **Viren**

Die Kreuzreaktivität wurde nicht mit den folgenden, Diarrhoe verursachenden Viren beobachtet:

Adenovirus typ 40 (1X10<sup>5</sup> TCID<sub>50</sub>/mL) Adenovirus typ 41 (1X10<sup>5</sup> TCID<sub>50</sub>/mL) Rotavirus A (1X10<sup>5</sup> TCID<sub>50</sub>/mL)

# **TESTS HINSICHTLICH STÖRENDER SUBSTANZEN**

Die folgenden Substanzen hatten bei Anwesenheit in den angegebenen Konzentrationen im Stuhl keine Auswirkungen auf die Ergebnisse.

- 1. Hämoglobin: Tests mit hinzugefügtem Hämoglobin zur Simulierung von blutigem Stuhl zeigten, dass eine Konzentration bis zu 0.2 g/dL keine Auswirkung auf die Ergebnisse hat.
- 2. Injektion von Intrafat® : diese im Handel erhältliche Fettemulsion (Sojabohnenöl 10%, 2,5% Glycerin 1,2% Eiphosphatid) wird dem Stuhl hinzugefügt, um einen fettigen Stuhl zu simulieren, und zeigt, dass eine Konzentration bis zu 3% keine Auswirkung auf die Testergebnisse hat.

# **REFERENCES/REFERENZE/BIBLIOGRAPHIE/REFERENCIAS BIBLIOGRÁFICAS/REFERENZEN**

- 1. Rooney RM, Kramer EH, Mantha S, Nichols G, Bartram JK, Farber JM, Benembarek PK. A review of outbreaks of food borne diseases associated with passengers ships: evidence for risk management. Public Health Reports. 2004;119: 427-34.
- 2. Johansson PJH, Torvén M, Hammarlund A, Björne U, Hedlund K, Svensson L. Food-borne outbreak of gastroenteritis associated with Genogroup I Calicivirus. J. Clin. Microbiol. 2002; 40: 794-98.
- 3. Lopman BA, Reacher MH, Vipond IB, Hill D, Perry C, Halladay T, Brown DW, Edmunds WJ, Sarangi J. Epidemiology and cost of nosocomial gastroenteritis, Avon, England, 2002-2003. Emerg Infect Dis. 2004;10:1827-34.
- 4. Cunliffe NA, Booth JA, Elliot C, Lowe SJ, Sopwith W, Kitchin N, et al. Healthcare-associated viral gastroenteritis among children in a large pediatric Hospital, United Kingdom. Emerg Infect Dis. 2010; 16: 55-62.
- 5. Hansman GS, Natori K, Shirato-Horikoshi H, Ogawa S, Oka T, Katayama K, Tanaka T, Miyoshi T, Sakae K, Kobayashi S, Shinohara M, Uchida K, Sakurai N, Shinozaki K, Okada M, Seto Y, Kamata K, Nagata N, Tanaka K, Miyamura T, Takeda N. Genetic and antigenic diversity among noroviruses. J Gen Virol. 2006;87:909-19.
- 6. Ike Molecular Epidemiology of Norovirus in Outbreaks of Gastroenteritis in Southwest Germany from 2001 to 2004. J Clin Microbiol, 2006, 44:1262-67.

**INTERNATIONAL SYMBOL USAGE USO DEI SIMBOLI INTERNAZIONALI INTERNATIONAL SYMBOL USAGE UTILIZACIÓN DE SÍMBOLOS INTERNACIONALES INTERNATIONALE SYMBOLVERWENDUNG** You may see one or more of these symbols on the labeling/packaging of this product.

Uno o più di questi simboli possono essere riportati sulle etichette/scatola esterna di questo prodotto. Puede encontrar alguno(s) de estos símbolos en el etiquetado/empaquetado de este producto.

Auf der Kennzeichnung/Verpackung dieses Produkt sind eventuell folgende Symbole vermerkt.

**Key guide to symbols /Guida ai simboli/Guide des symboles/Guia de simbolos/Erlauterung der graphischen Symbole**

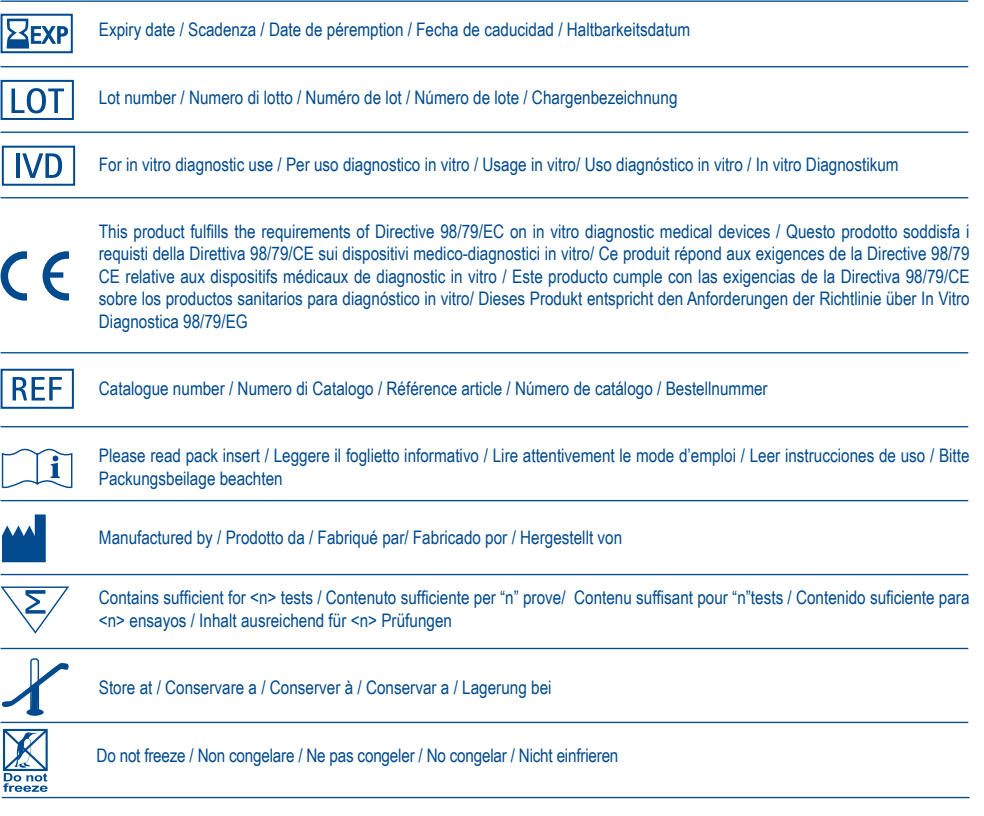

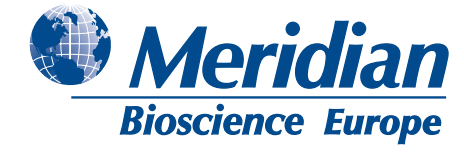

**Meridian Bioscience Europe S.r.L** Via dell' Industria, 7 - 20020 Villa Cortese, Milano **ITALY** Tel: +39 0331 43 36 36 - Fax: +39 0331 43 36 16 Email: info@meridianbioscience.eu WEB: www.meridianbioscience.eu

#### **Meridian Bioscience Europe s.a/n.v.** 2 Avenue du Japon - 1420 Braine l'Alleud **BELGIUM** Tel: +32 (0) 67 89 59 59 - Fax: +32 (0) 67 89 59 58 Email: info.bnl@meridianbioscience.eu

**Meridian Bioscience Europe s.a.**

34 rue de Ponthieu - 75008 Paris **FRANCE** Tel: +33 (0) 142 56 04 40 - Fax: +33 (0) 970 06 62 10 Email: info.fr@meridianbioscience.eu

**Meridian Bioscience Europe b.v.** Postbus 301 - 5460 AH Veghel **NETHERLANDS** Tel: +31 (0) 411 6211 66 - Fax: +31 (0) 411 6248 41 Email: info.bnl@meridianbioscience.eu

For technical assistance and ordering, contact Meridian Bioscience Europe or your Local Distributor (www.meridianbioscience.eu)

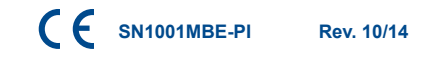